## Indiana University Office of Procurement Services

## STANDARD OPERATING PROCEDURE

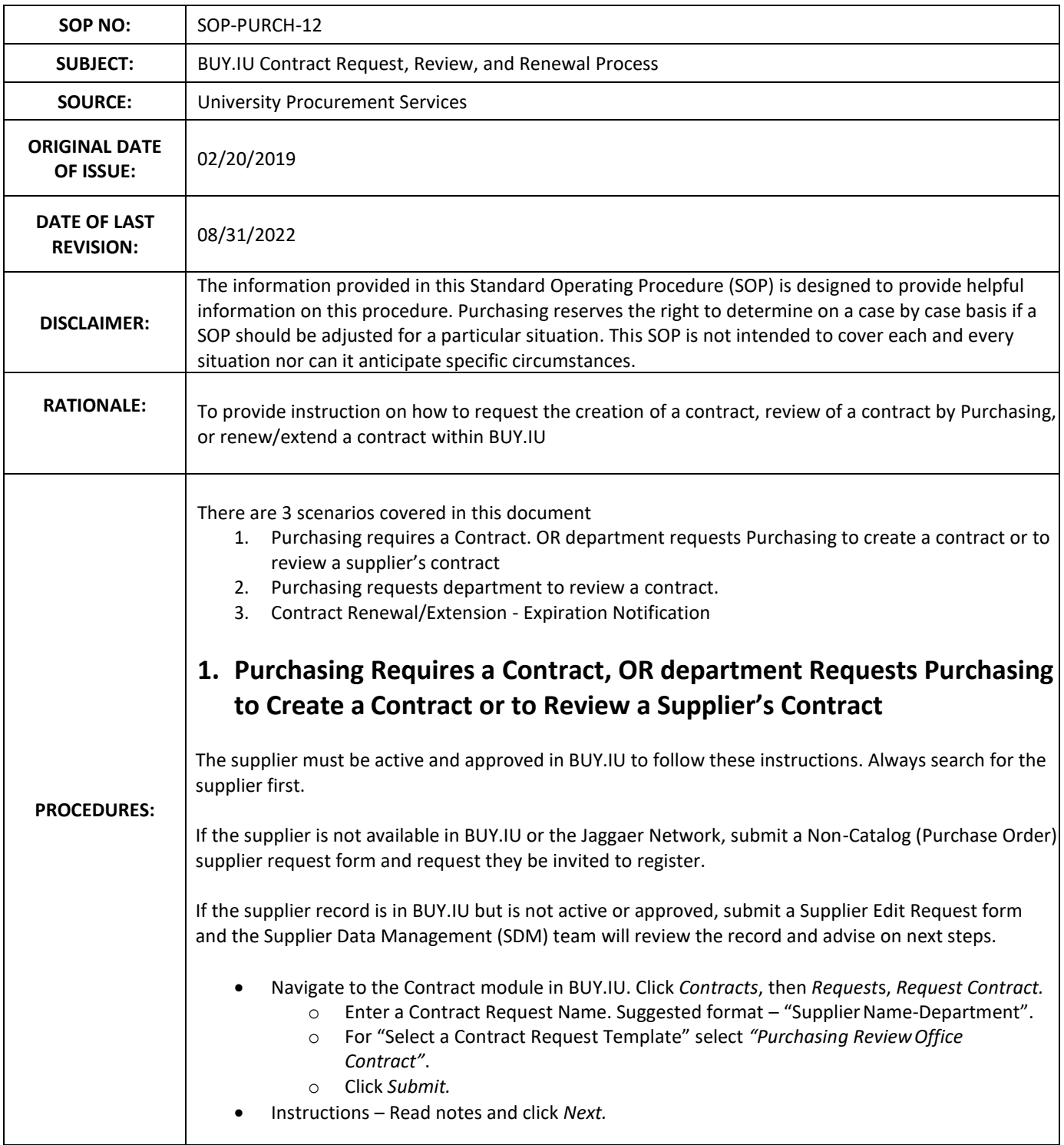

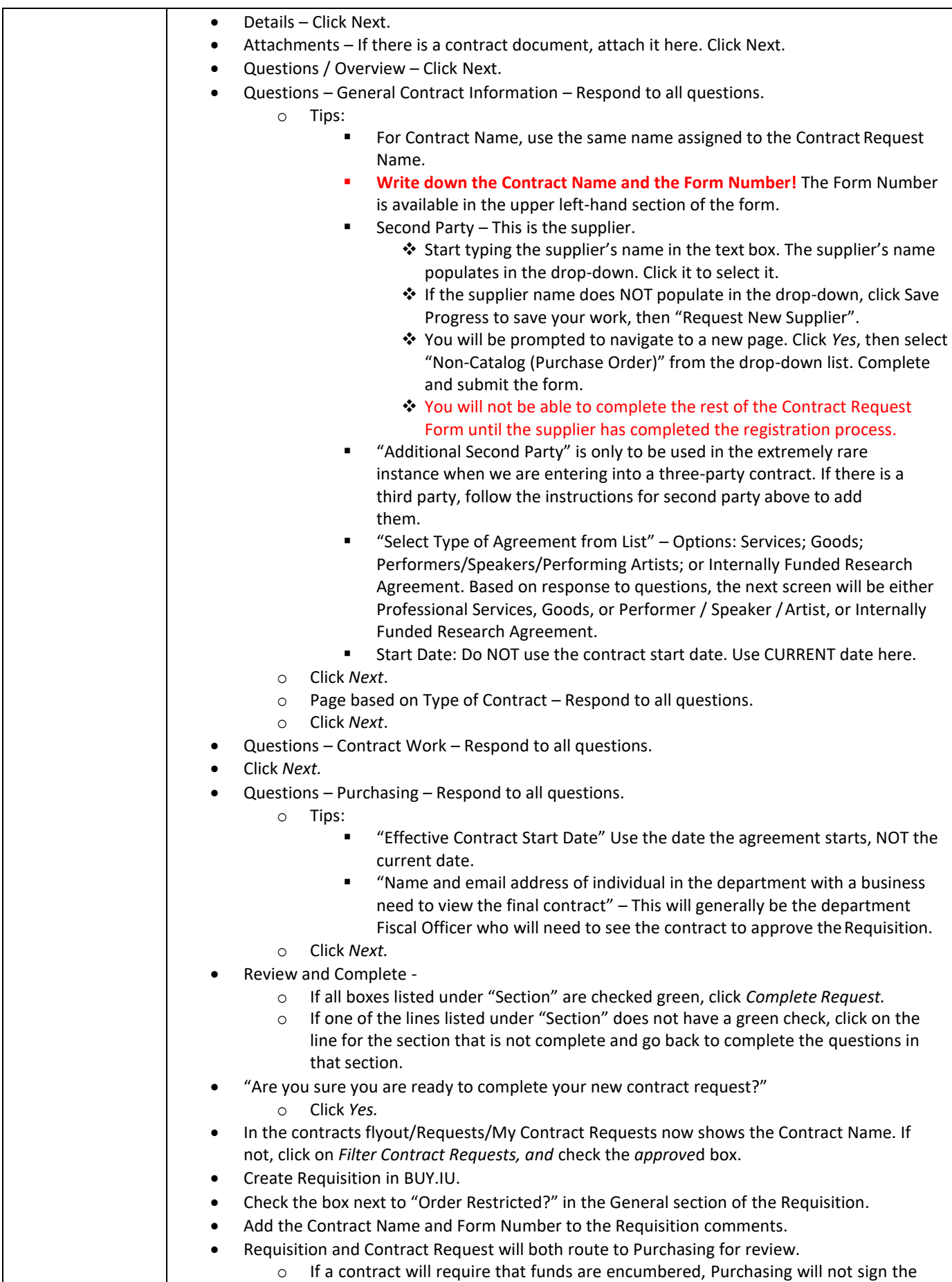

contract if there is not a Requisition created for the purchase associated with the

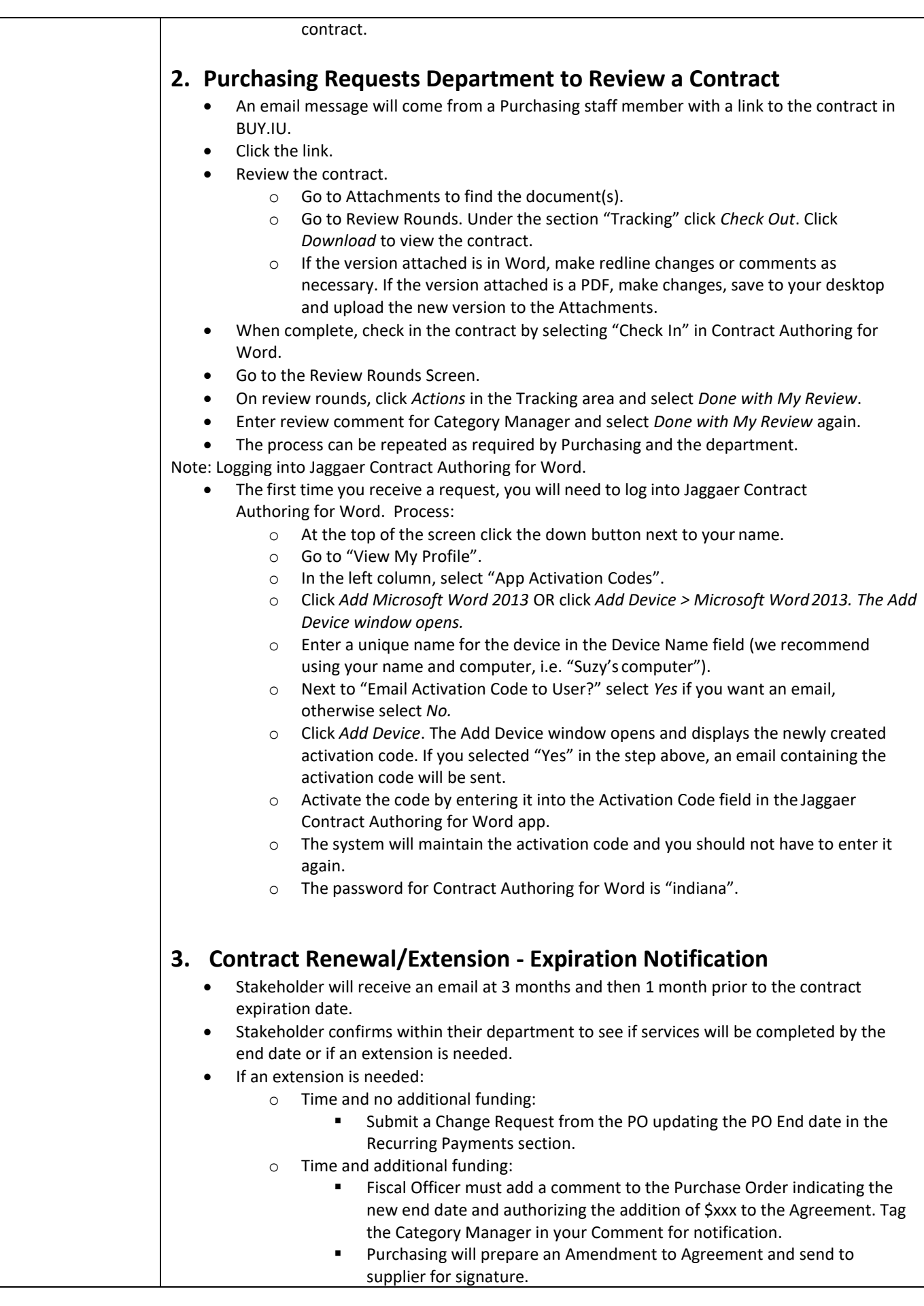

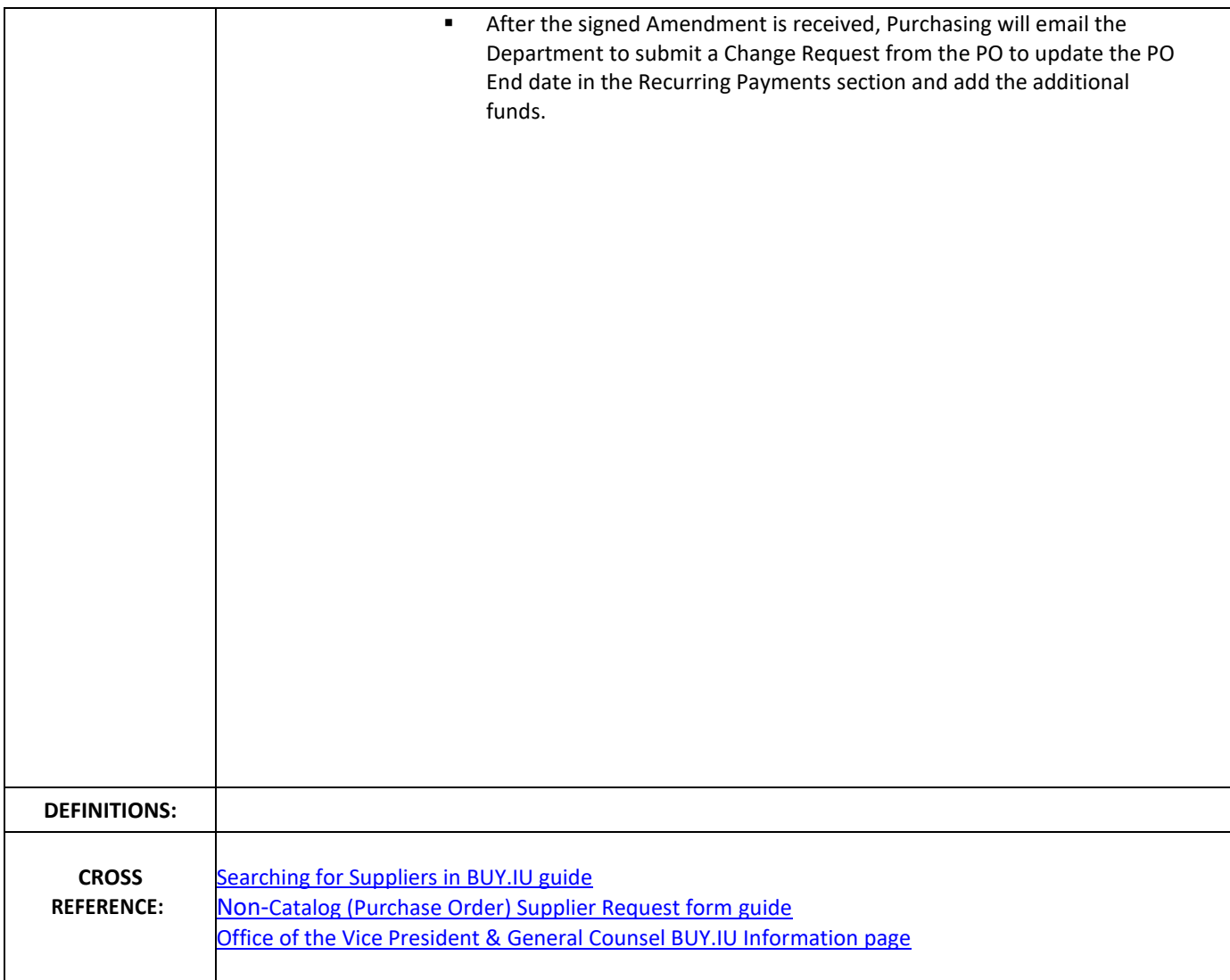